# **SSELTA**

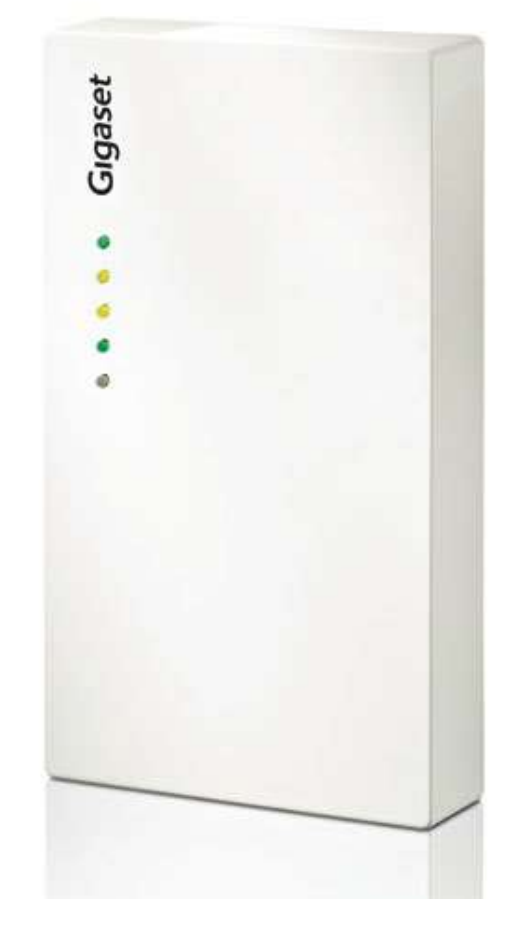

# Test interoperabilità sistema dect-sip Gigaset N720

SELTA s.p.a. file: Report-GigasetN720v3.doc Pagina 1/12

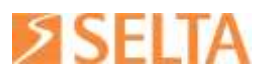

### **INDICE**

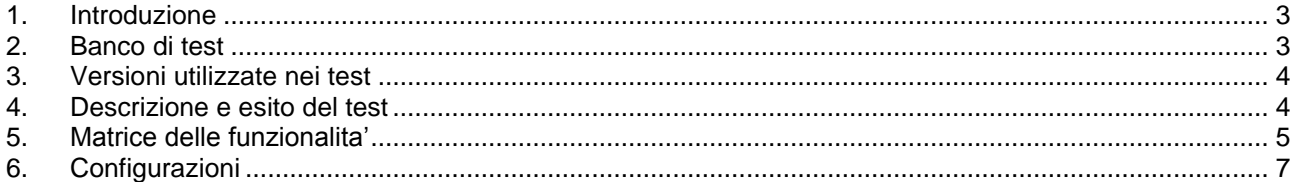

file: Report-GigasetN720v3.doc Pagina 2/12

All right reserved. Passing on and copying of this document, use and communication of its contents non permitted without written authorization.

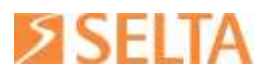

# <span id="page-2-0"></span>**1. INTRODUZIONE**

Questo documento è il report riassuntivo dei test di interoperabilità effettuati tra sistema Gigaset N720 e SAMIP.

Il sistema Gigaset N720 è un server Dect Ip multi cella. E' costituito da un apparato (N720 DM Pro) dect manager e da stazioni radio base (N720 IP PRO) fino a un max di 30. In totale il sistema può gestire fino a 100 portatili. La singola cella (stazione radio base) permette 8 chiamate contemporanee utilizzando un codec non a larga banda (G722).

Il Dect Manager si interfaccia tramite il protocollo SIP ad uno o più IPPBX e colloquia in IP con le stazioni radio base. Le stazioni radio base vengono individuate tramite procedura di discovery se collegate all'interno della stessa LAN. Il dect manager e le stazioni radiobase possono essere alimentate PoE. Sul sistema è possibile l'utilizzo di soli portatili dect della linea Gigaset PRO.

#### <span id="page-2-1"></span>**2. BANCO DI TEST**

Il banco di test utilizzato è riportato nel seguente schema: le stazioni radio base (N720 IP Pro) hanno acquisito automaticamente (Dhcp) l'indirizzo ip (2 indirizzi IP per ciascuna stazione) e hanno agganciato il controller (N720 Dm Pro) tramite un protocollo di discover proprietario. Lato SAMIP è stato utilizzato un SAMoffice 2C equipaggiato con 1 scheda DSPFARM ed una scheda mista dotato di accessi base ISDN. I portatili Dect sono stati programmati lato SAMIP come utenti SIP-B2B.

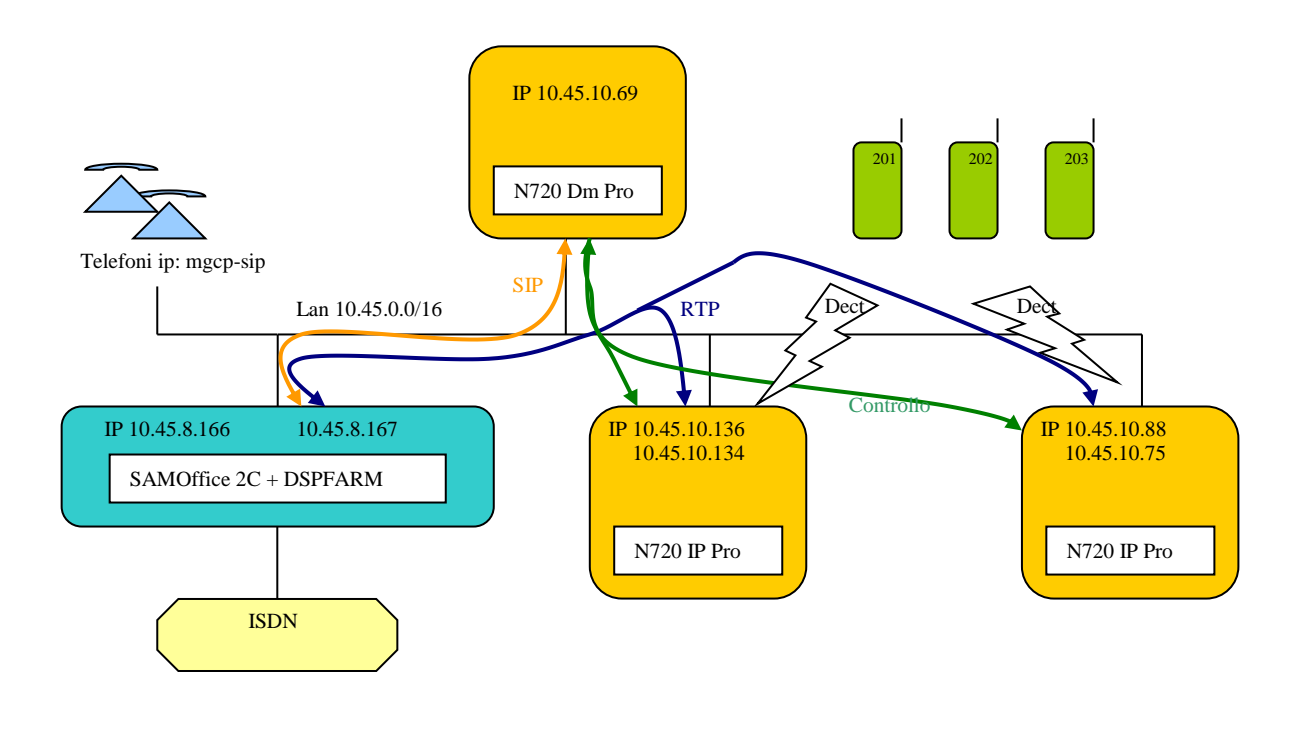

SELTA s.p.a. file: Report-GigasetN720v3.doc Pagina 3/12

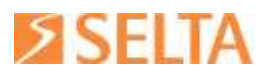

## <span id="page-3-0"></span>**3. VERSIONI UTILIZZATE NEI TEST**

#### Gigaset

- DECT Manager: 70.095.00.000.00 (\*)
- Stazioni radiobase: 71.095.00.000.00
- Portatili Dect: 13
- Modelli portatili: SL610H PRO, S650H PRO ,R630H PRO

#### SAMIP

- SAMOffice 2c: 5.0.8patch36
- SAMBuilder: 5.0.8patch23
- DSPFARM: 5.0.8patch4

\* la versione è visualizzata anche su Webaccess nella sezione Diagnostica->B2B. Non è stato effettuato alcun aggiornamento con eventuali versioni fw più recenti rilasciate dal produttore.

# <span id="page-3-1"></span>**4. DESCRIZIONE E ESITO DEL TEST**

Il sistema Gigaset permette l'arruolamento fino a 100 portatili dect (famiglia Gigaset PRO). Per ciascun portatile è possibile l'assegnazione di un account SIP associato ad un IP-PBX (fino a 10 diversi PBX).

Il banco di test è stato realizzato con i seguenti presupposti:

- I portatili sono stati registrati su un sistema SAMIP tradizionale (SAMOffice 2c equipaggiato con dspfarm) come utenti B2B.
- I test sono stati eseguiti pensando ad un sistema tradizionale con urbana ISDN , interni Netfon mgcp , posto operatore mgcp o Dispatcher, ed in alcuni casi NETfonSIP.
- Il SAMIP è stato configurato come a-dominio.
- Non è stato eseguito alcun test in ambiente SAMUbycom :in questo caso il SAMIP al quale vengono registrati i portatili dect come B2B andrà configurato come ATA (non ci si aspettano differenze nella matrice di interoperabilità)

Sostanzialmente il sistema Dect Gigaset N720 risponde a tutte le caratteristiche richieste per interoperare con SAMIP e le limitazioni osservate in alcuni servizi (esempio: aggiornamento delle informazioni del display in seguito ad alcune manovre di trasferta) dipendono dall'architettura del modulo B2B di SAMIP.

Sono da tener presente le seguenti osservazioni:

- E' supportato l'invio di cifre dtmf tramite SIP INFO. I test sono stati effettuati con tale modalità attiva. L'utilizzo di SIP INFO evita di dover premettere all'invio dei suffissi il codice definito come "Sip Area->BackToBack->"Post selezione")
- Non è supportato il metodo OPTION (è stato necessario disabilitarlo su SAMIP). Con le OPTION il modulo B2B di SAMIP tiene in monitor la connessione SIP instaurata con il terminale durante una conversazione. In questo caso i terminali non sono direttamente SIP ma dect e il dialogo SIP avviene solo con l'apparato dect Manager N720. Potrebbe esserci un problema se con chiamate attive (tra gli stessi portatili) il server Dect si spegne (o resetta), mentre SAMIP no<sup>1</sup> .
- N720 dispone di default la possibilità di attivare 10 licenze G729 gratuitamente (serve naturalmente la connessione internet).Oltre alle prime 10 licenze ,su richiesta, Gigaset fornisce un file .cfg che si installa dalla GUI di N720 (Save & Restore) e consente di attivare altre 10 licenze sempre gratuitamente. Il numero massimo di licenze G729 è 30 per dispositivo N720.

1

SELTA s.p.a. file: Report-GigasetN720v3.doc Pagina 4/12

<sup>1</sup> *In questo caso le utente B2B restano in stato di connesso e non possono essere più chiamate. Si sbloccano quando dal corrispondente portatile si prova a fare una prima chiamata uscente.*

All right reserved. Passing on and copying of this document, use and communication of its contents non permitted without written authorization.

# 56 L I

- Non si aggiorna il display del portatile, in alcuni scenari di trasferta, con il numero del trasferito. Non si aggiorna il display con numero o nome del connesso (resta il numero selezionato). Entrambe le limitazioni sono imputabili all'architettura del B2B e non a problemi di interoperabilità.
- Il dect Gigaset mette a disposizione suonerie differenziate per chiamate esterne e interne, tale servizio non è disponibile (tutte le chiamate sono identificate come esterne).
- I servizi di SAMIP , usufruibili tramite suffissi e prefissi, sono sostanzialmente tutti disponibili (si intende quelli che nel manuale dei servizi sono indicati come usufruibili da utenza B2B e nelle modalità previste). Anche i servizi SIP di base offerti dal portatile: attesa e trasferta, funzionano correttamente. Per l'utilizzo di quest'ultimi si rimanda alla documentazione del produttore.
- Nel configurare gli utenti dect Gigaset come utenze B2B non si ha la possibilità di ottimizzare i flusso RTP tra SAMIP e le stazioni radio base. Di ciò và tenuto conto nel dimensionamento delle risorse di SAMIP: per ogni portatile in conversazione, che sia una chiamata interna o esterna, è necessaria una risorsa DSP.
- L'handover è stato provato tra due stazioni radio base: nel passaggio del portatile da una stazione a l'altra, il flusso RTP resta attivo tra SAMIP e la vecchia stazione radio che non fa altro che "routare" il nuovo flusso RTP generato dalla nuova stazione sulla quale il portatile è passato.

### <span id="page-4-0"></span>**5. MATRICE DELLE FUNZIONALITA'**

Nella seguente tabella sono riportate le principali funzionalità supportate: non sono riportati integralmente tutti i servizi fruibili ad una generica utenza B2B, attraverso suffissi-prefissi, né le modalità con cui si espletano tali servizi (per questo si rimanda al manuale sam-servizi-telefonici ). Laddove il servizio è anche supportato attraverso la segnalazione SIP, nella colonna "Note", viene indicato che il servizio può essere richiesto/fatto attraverso i tasti funzione del portatile e la colonna "Check" è evidenziata in giallo.

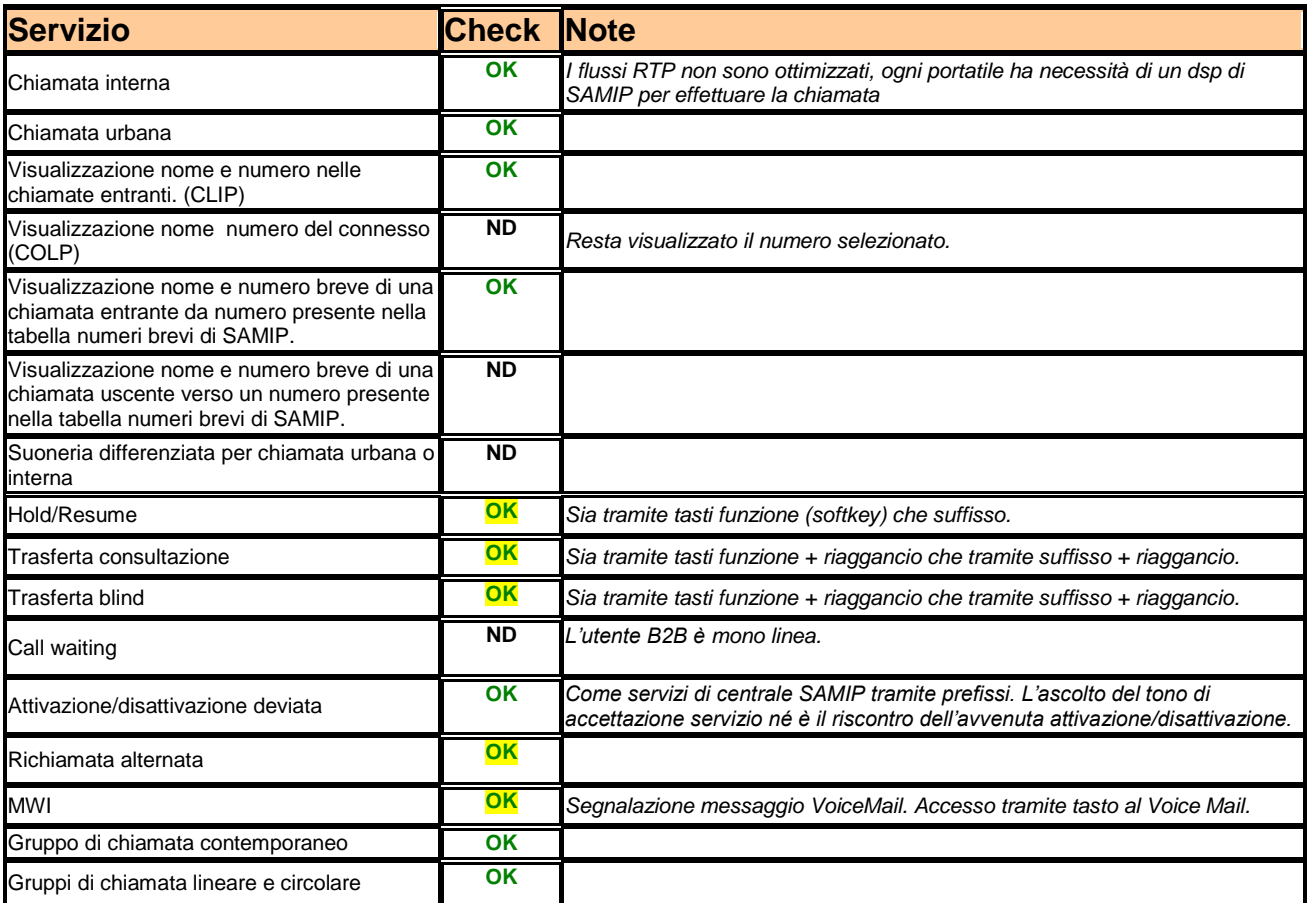

SELTA s.p.a. file: Report-GigasetN720v3.doc Pagina 5/12

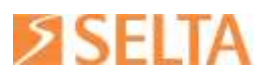

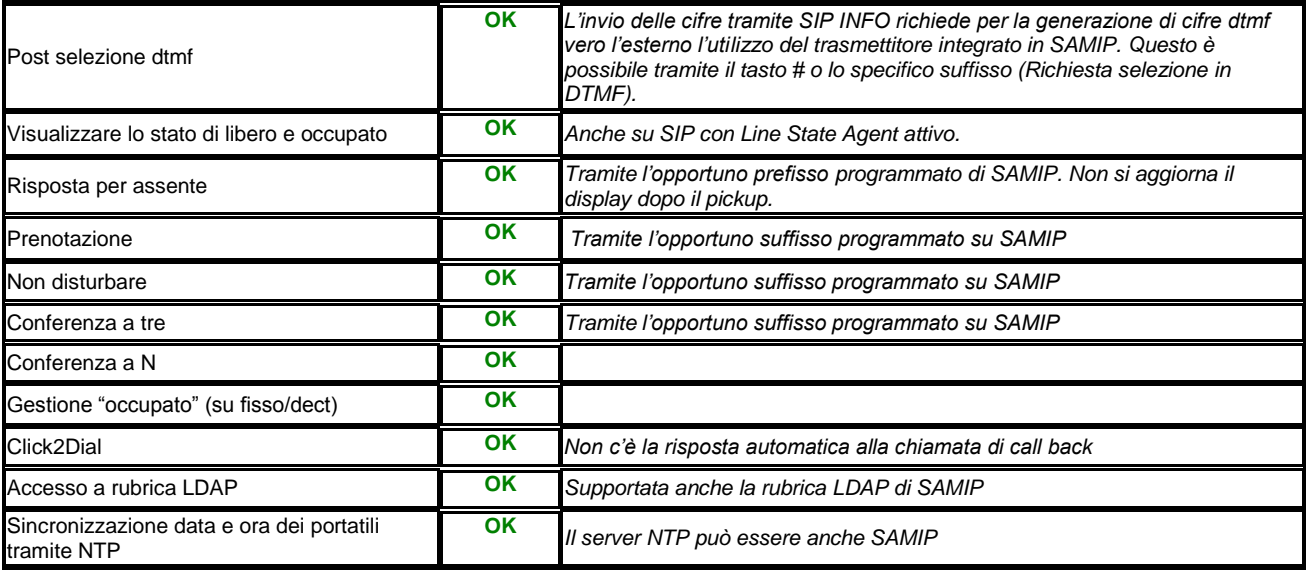

**OK** = Funzionalità supportata ed utilizzabile tramite prefissi/suffissi.

**OK** = Funzionalità supportata anche utilizzando tasti funzione del portatile dect.

**ND** = Funzionalità non disponibile.

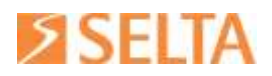

## <span id="page-6-0"></span>**6. CONFIGURAZIONI**

Di seguito vengono riportate le configurazioni utilizzate. Quelle relative al GIGASET sono del tutto indicative e non pretendono di essere esaustive (per questo si rimanda alla documentazione tecnica del fornitore).

**SAMIP:** dettagli di configurazione su SAMBuilder

Utenti->Utenti Voip->Utente B2B->Telefono: disabilitare "Invio e164" e "Supporto OPTIONS"

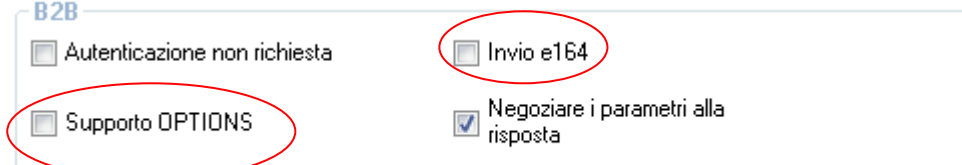

Utenti->Utenti Voip->Utente B2B->Dettagli IP: impostare DTMF Type=None

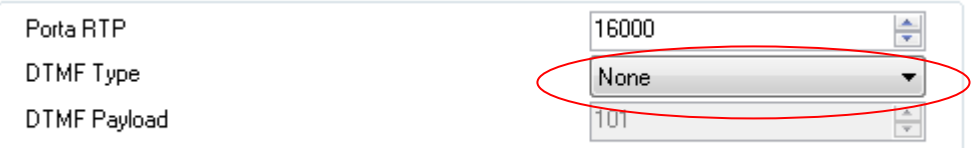

Nella classe di servizio System Port

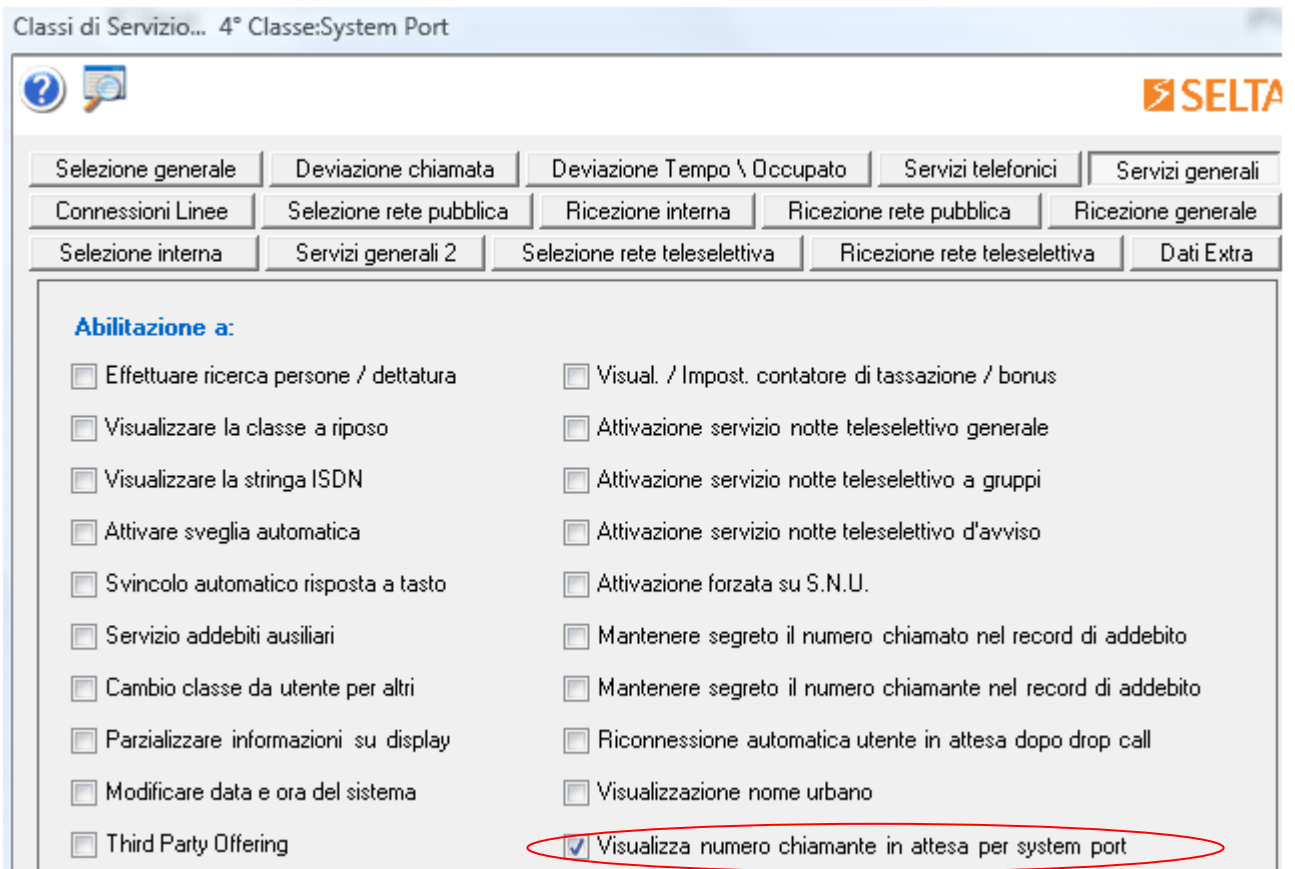

SELTA s.p.a. file: Report-GigasetN720v3.doc Pagina 7/12

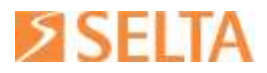

**Gigaset:** Accedere con un browser all'indirizzo ip del Dect Manager Password: admin

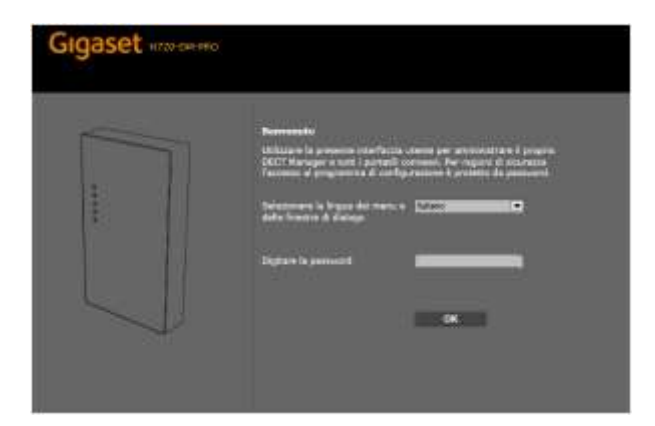

Configurazione del PBX SAMIP in Provider SIP

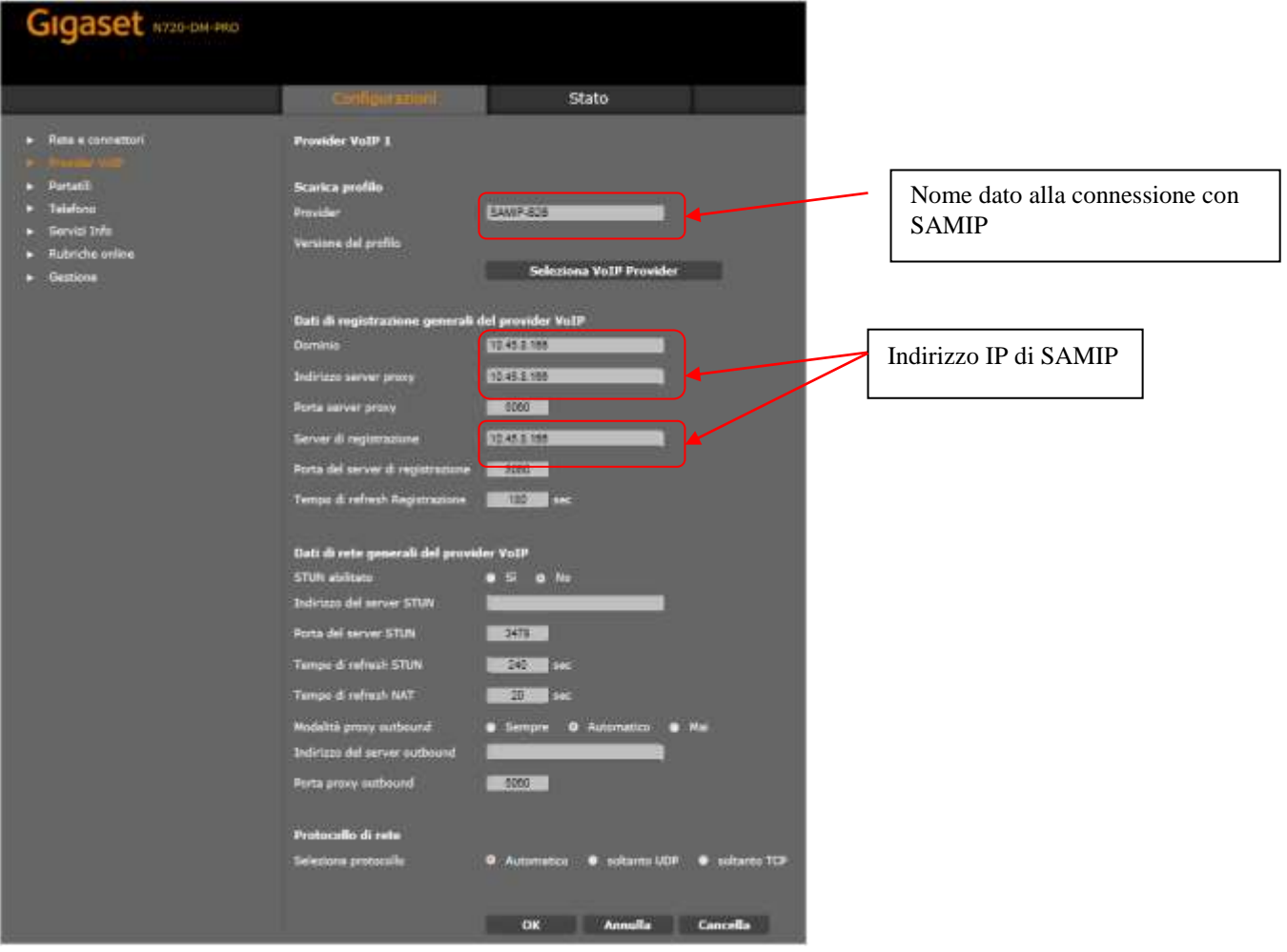

SELTA s.p.a. file: Report-GigasetN720v3.doc Pagina 8/12

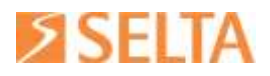

Registrazione SIP portatile su SAMIP

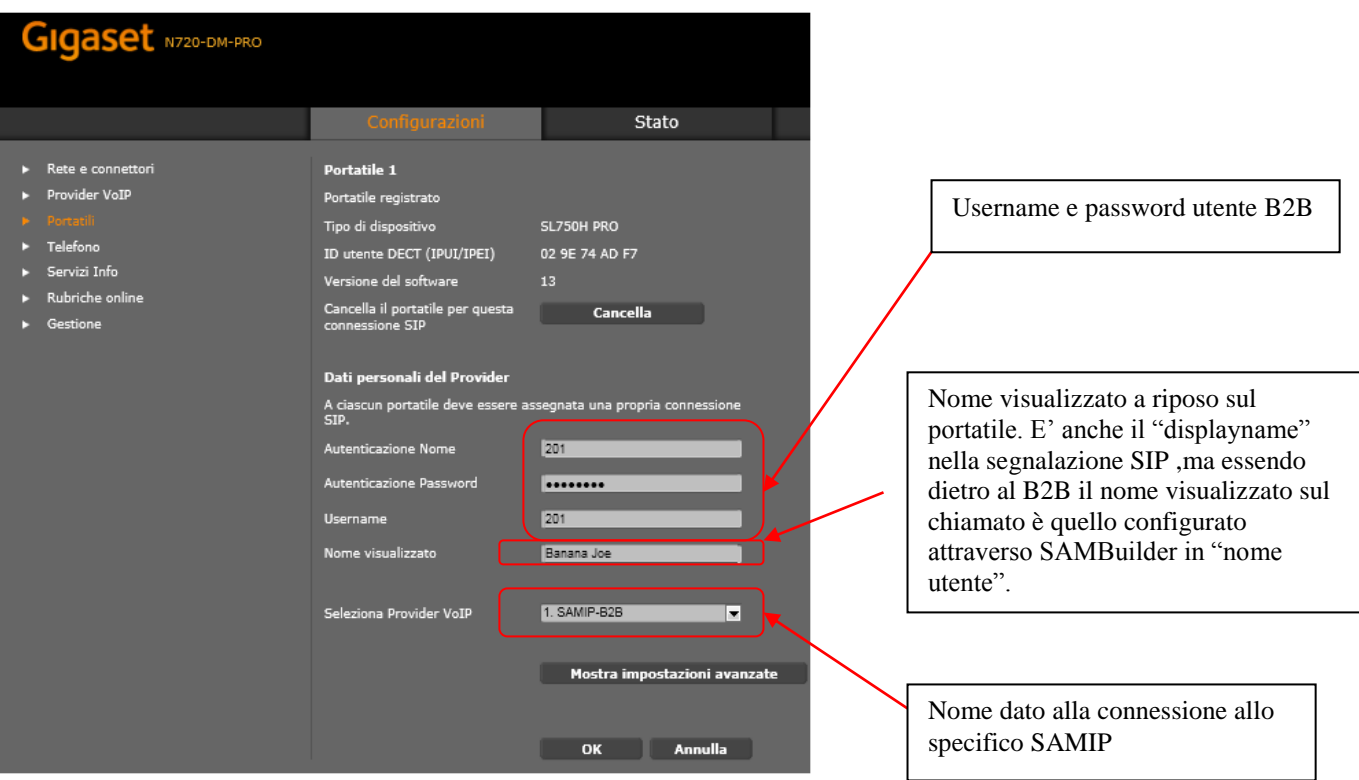

Alcune impostazioni avanzate nella configurazione del portatile:

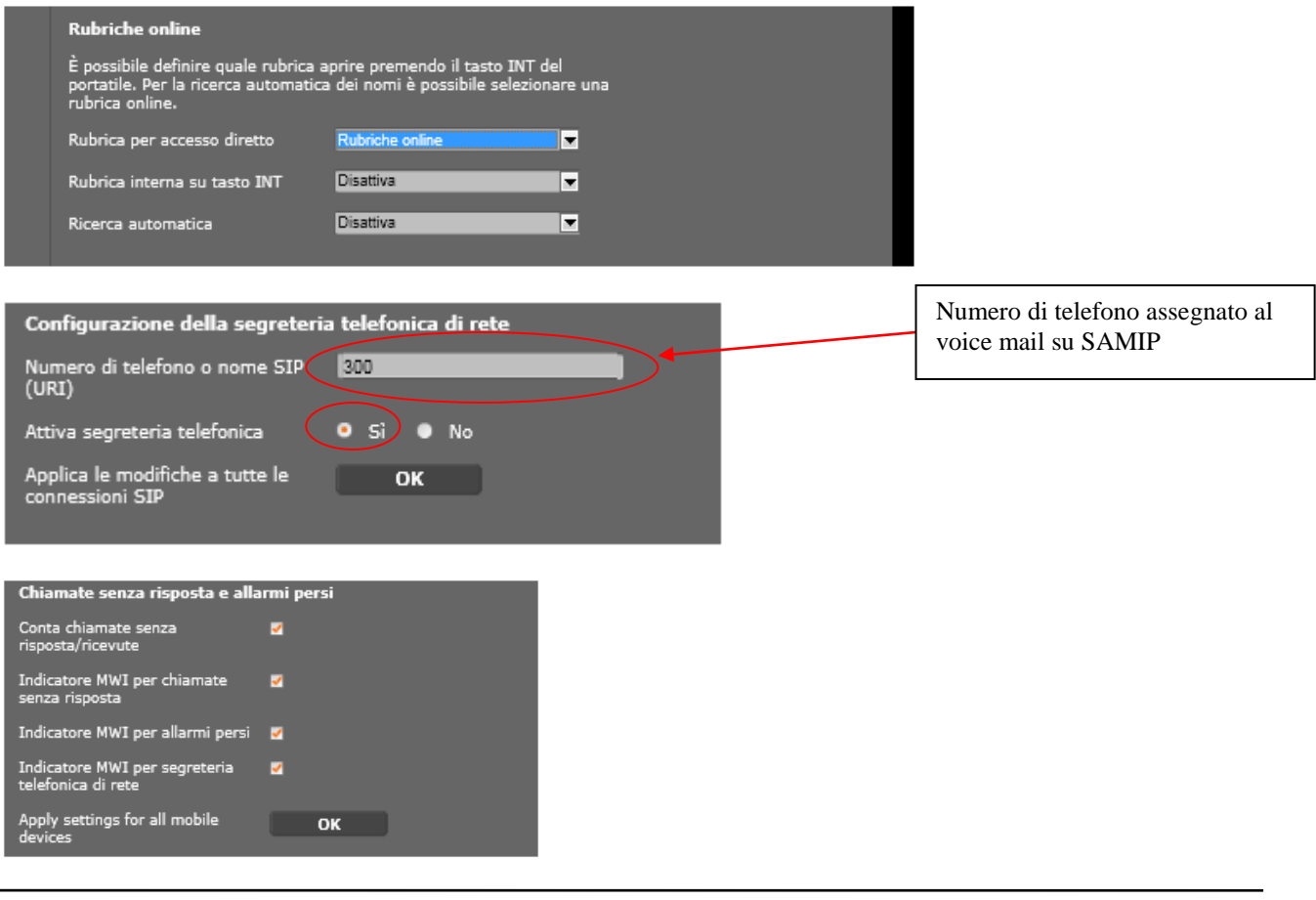

SELTA s.p.a. file: Report-GigasetN720v3.doc Pagina 9/12

# **SSELTA**

### • Impostazioni avanzate Voip

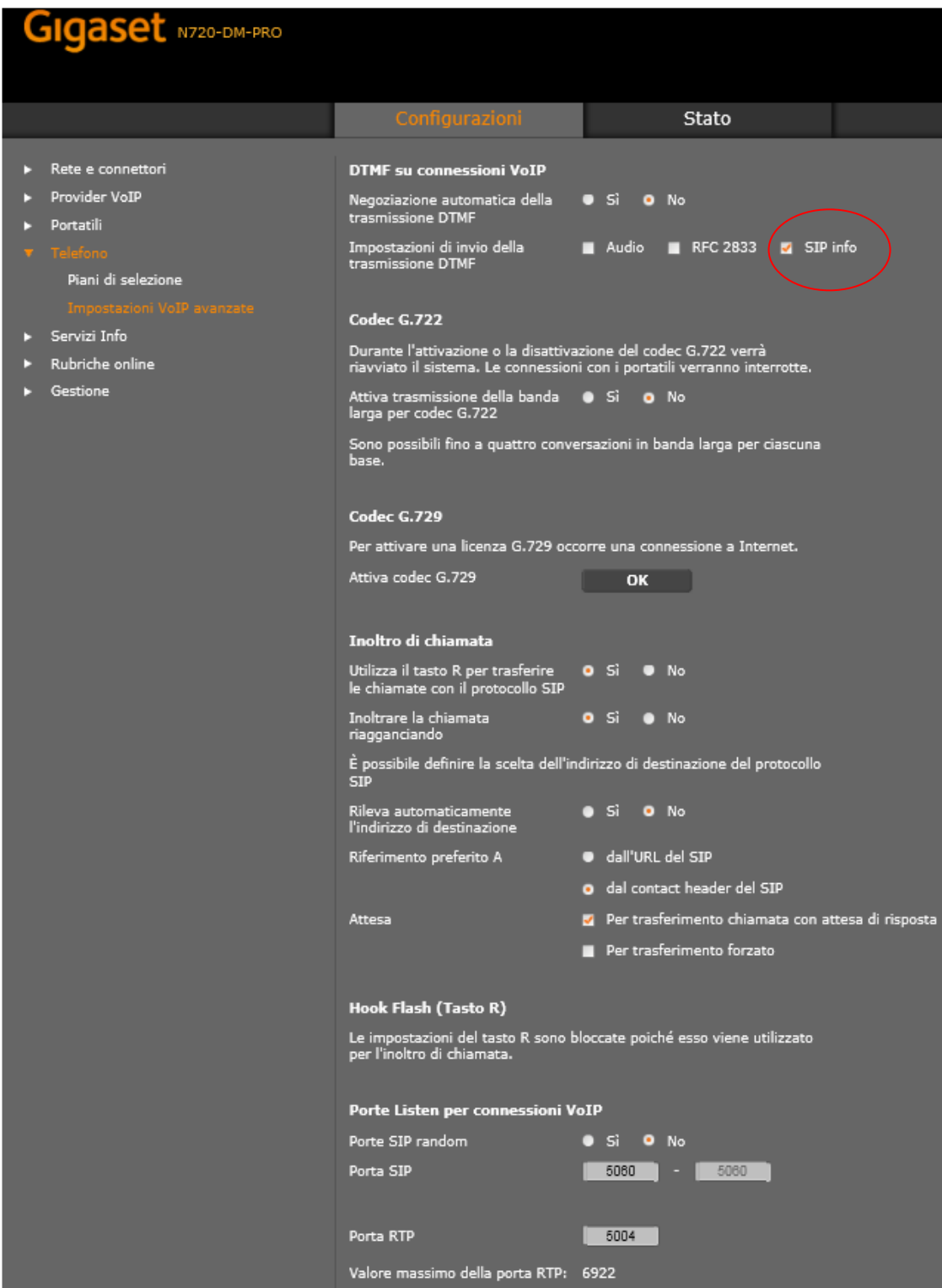

SELTA s.p.a. file: Report-GigasetN720v3.doc Pagina 10/12

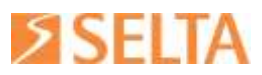

### Configurazione SAMIP come rubrica LDAP

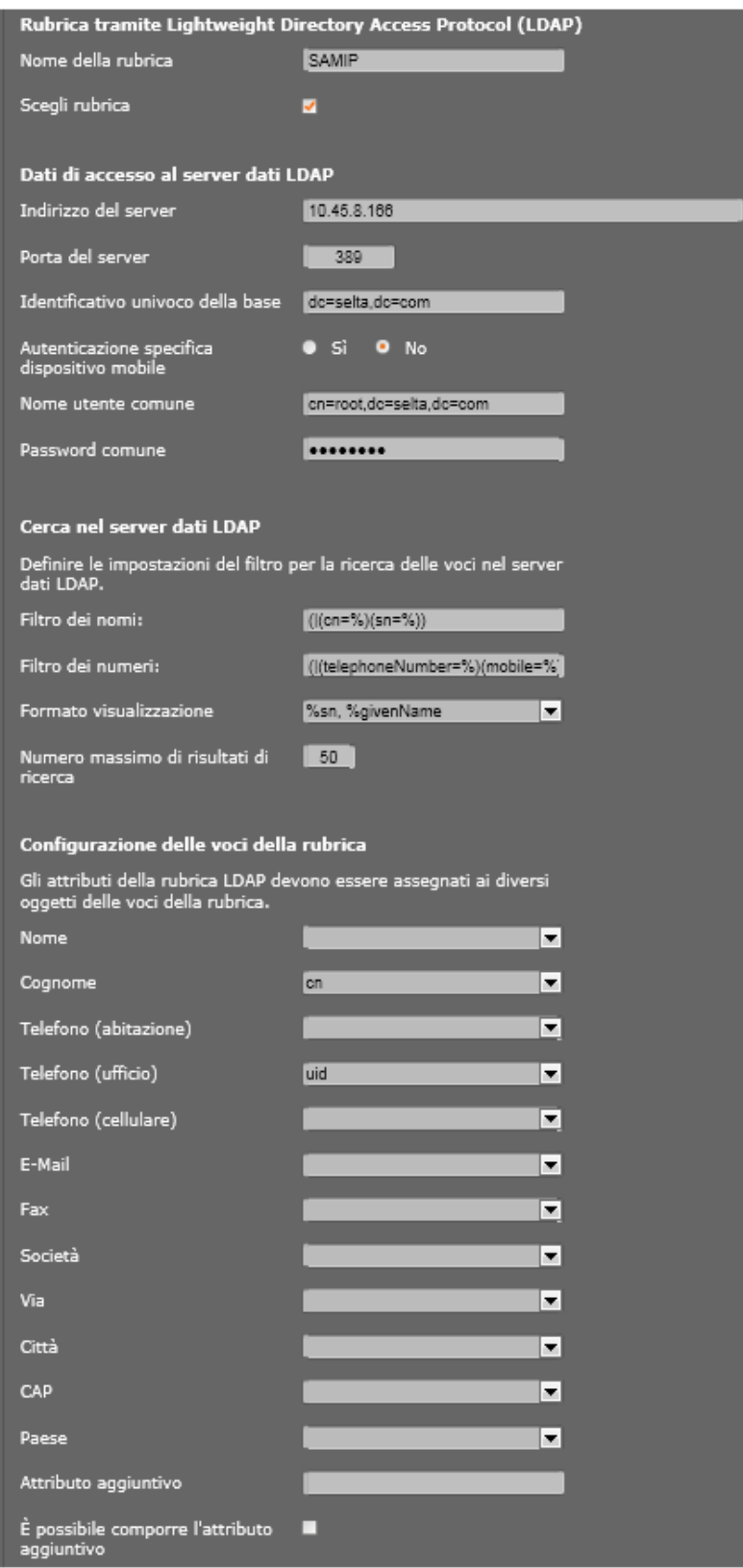

SELTA s.p.a. file: Report-GigasetN720v3.doc Pagina 11/12

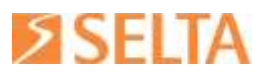

Configurazione SAMIP come NTP server

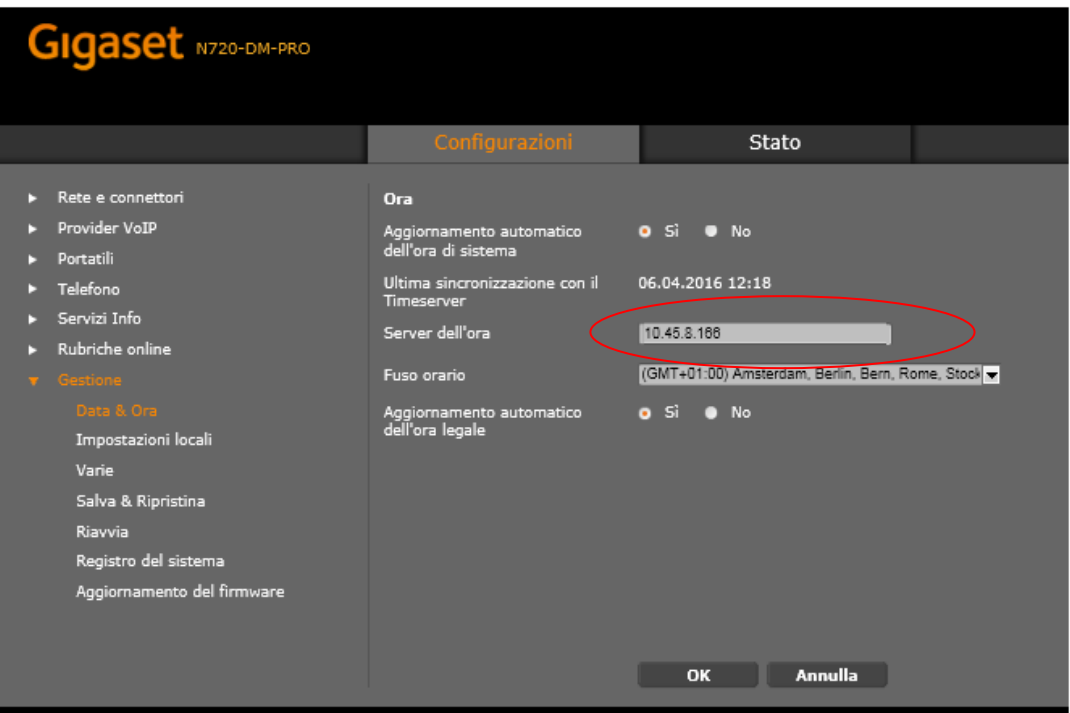

SELTA s.p.a. file: Report-GigasetN720v3.doc Pagina 12/12